# **Graph Databases and the #PanamaPapers**

*BED-con 2016 Stefan Armbruster*

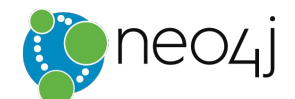

### **(Stefan)-[:WORKS\_FOR]->(Neo4j)**

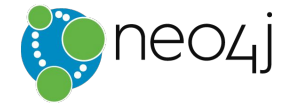

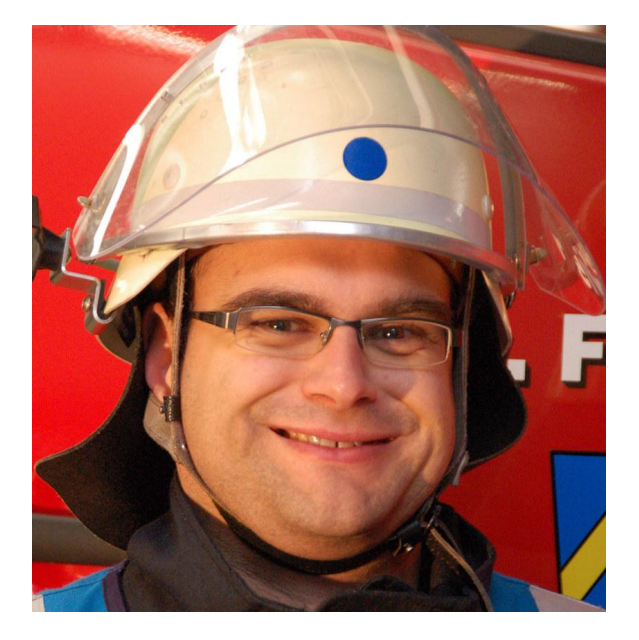

**stefan@neo4j.com | @darthvader42 github.com/sarmbruster | blog.armbruster-it.de Stefan Armbruster - Field Engineer @Neo4j**

#### A GLOBAL INVESTIGATION

'ANAMA

 $\mathbb{Z}^n$ 

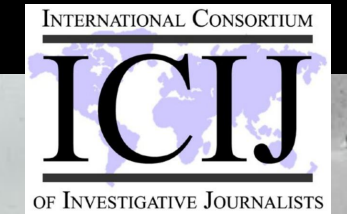

Politicians, Criminals and the Rogue Industry That Hides Their Cash

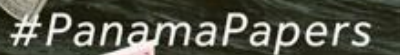

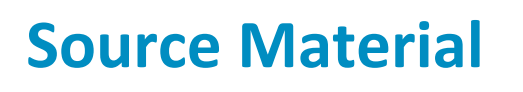

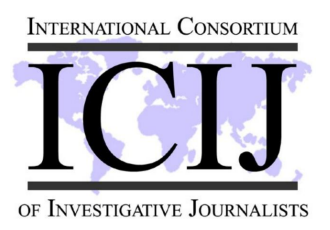

Kudos to Michael Hunger @mesiiri source material taken from

- the **ICIJ** presentation
- the [Reddit AMA](https://www.reddit.com/r/IAmA/comments/4fi6ck/we_are_the_investigative_journalists_who_worked/)
- online publications (SZ, Guardian, TNW et.al.)
- the ICIJ website
	- <https://panamapapers.icij.org/>
	- [The Power Players](https://panamapapers.icij.org/the_power_players/)
	- [Key Numbers & Figures](https://panamapapers.icij.org/graphs/)

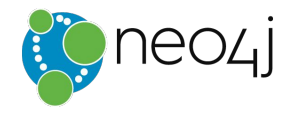

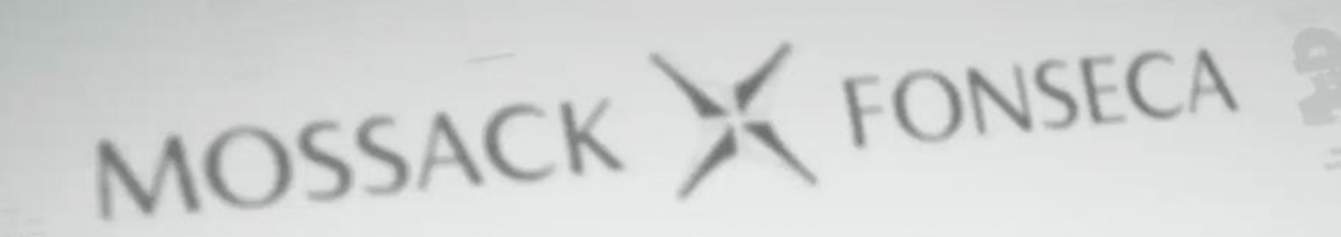

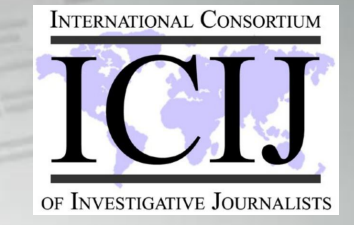

[John Doe] Hello. This is John Doe. Interested in data? eutsche Zeitung!

#### (John Doe)

We're very interested. There are a couple of conditions. My life is in danger. We will only chat over encrypted files. No meeting, ever. The choice of stories is obviously up to you.

[Süddeutsche Zeitung]

Why are you doing this?

**CONTRACTOR** 

#### [John Doe]

# I want to make these crimes public.

#### Amount of data compared to previous leaks

INTERNATIONAL CONSORTIUM

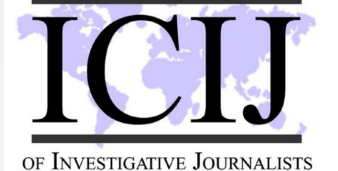

1,7 GB Cablegate/Wikileaks (2010)  $\blacksquare$ 

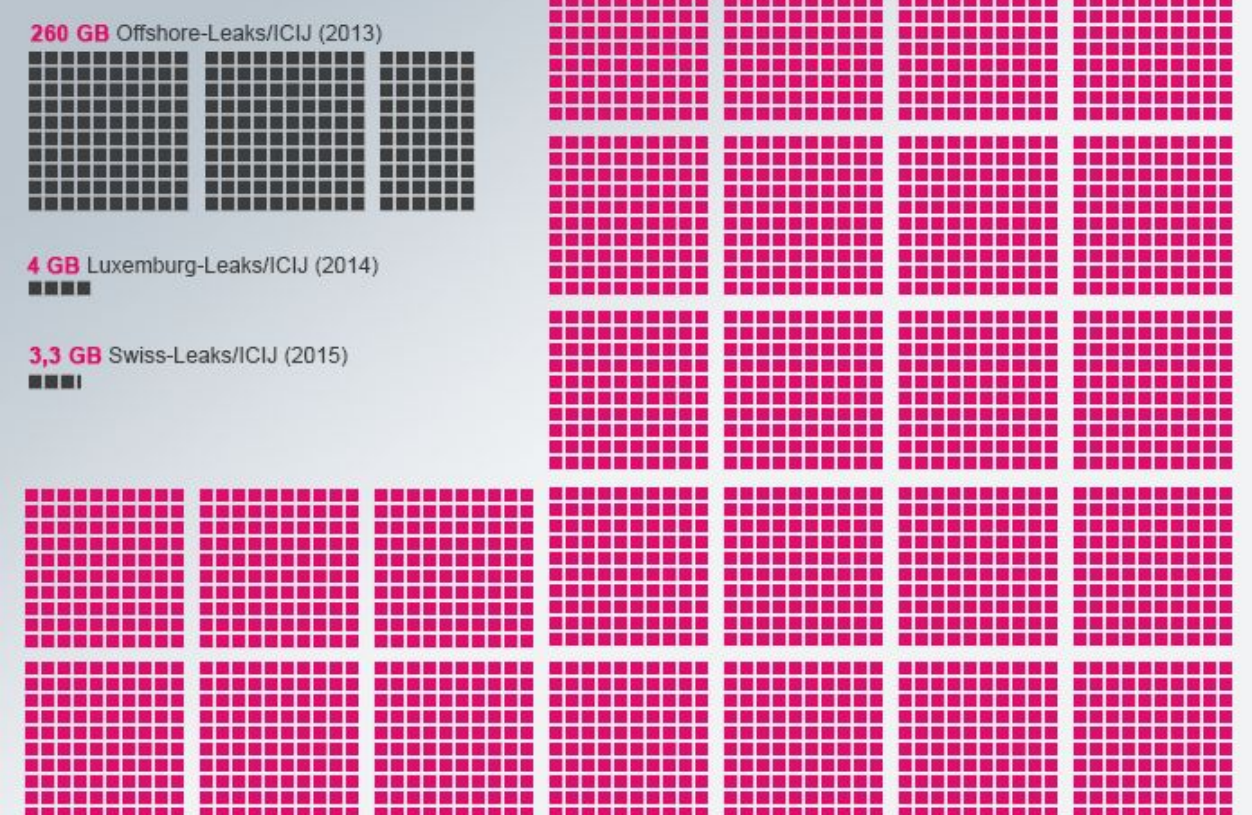

≈2,6 TB Panama Papers/ICIJ (2016)

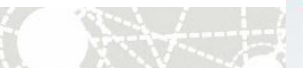

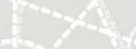

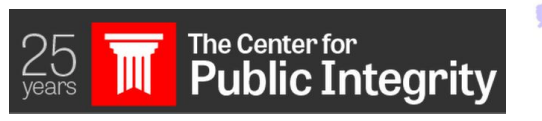

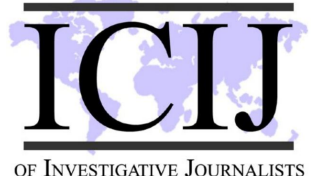

THE INTERNATIONAL CONSORTIUM

OF INVESTIGATIVE JOURNALISTS

**INTERNATIONAL CONSORTIUM** 

#### The World's Best Cross-Border **Investigative Team**

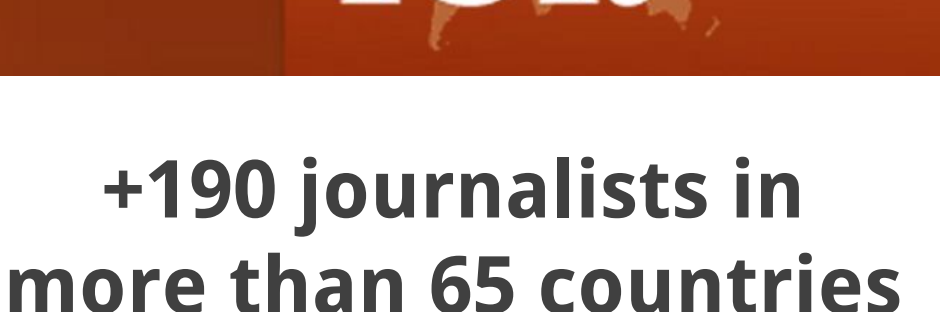

[12 staff members](http://www.icij.org/about) (USA, Costa Rica, Venezuela, Germany, France, Spain) **50% of the team = Data & Research Unit**

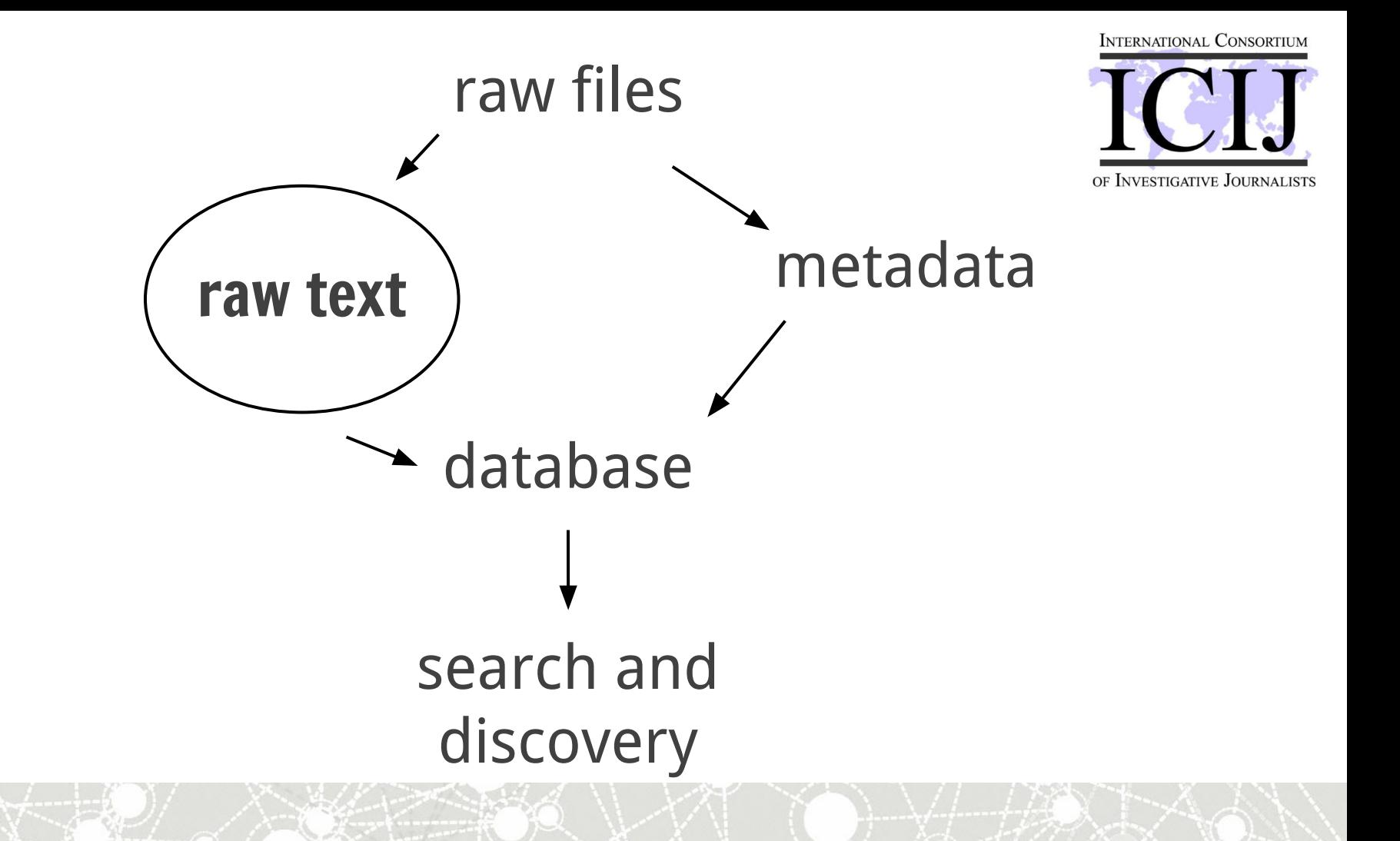

# **3 million files**

# **10 seconds per**

**file**

**=**

**x**

# **1 yr / 35 servers = 1.5 weeks**

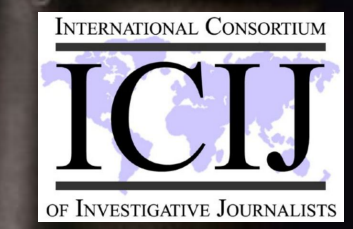

Investigators used **Nuix's** optical character recognition to make millions of scanned documents text-searchable. They used Nuix's named entity extraction and other analytical tools to identify and cross-reference the names of Mossack Fonseca clients through millions of documents. In the control of the con-

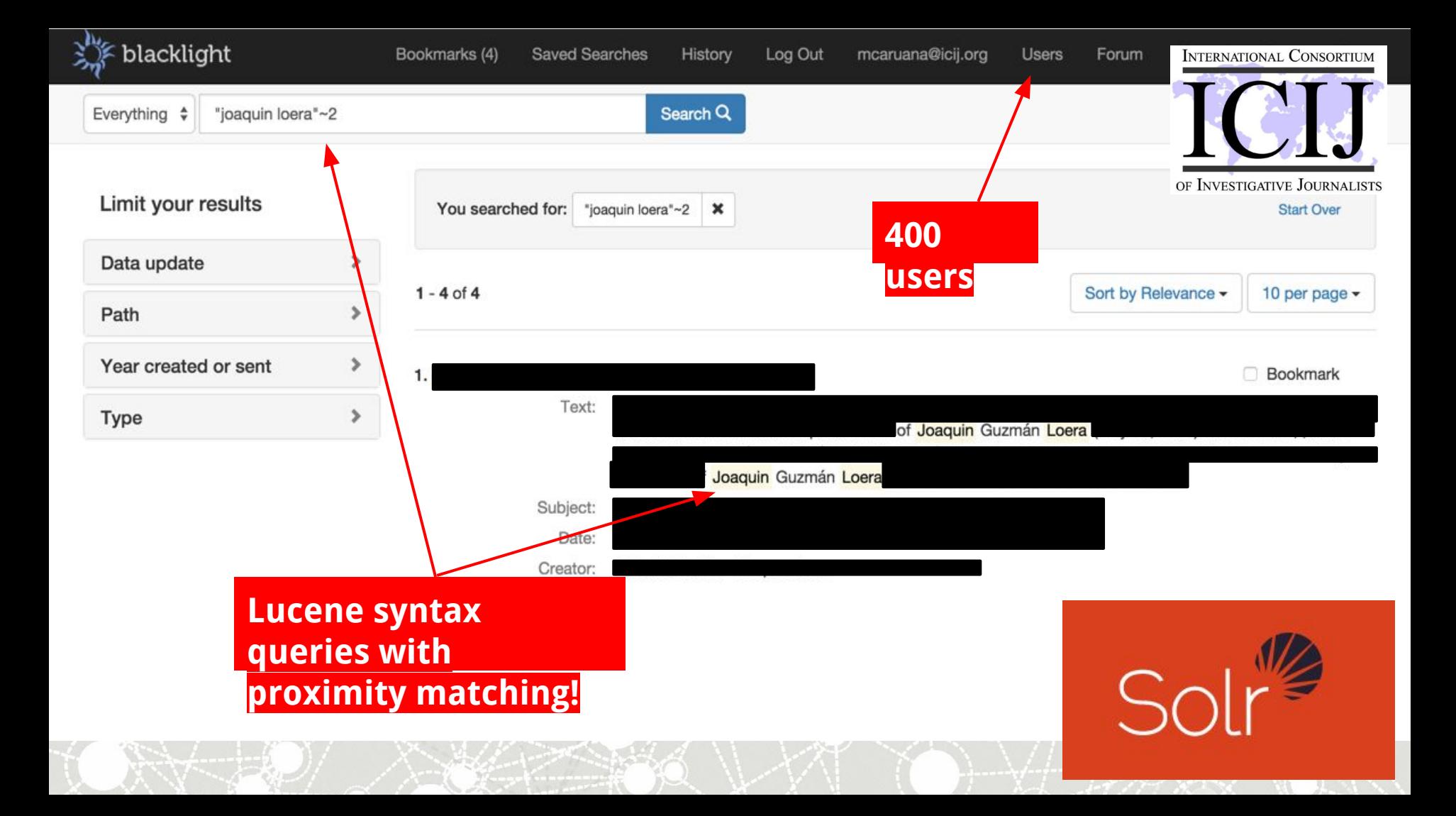

Unstructured data extraction

- Nuix professional OCR service
- ICIJ Extract (open source, Java: <https://github.com/ICIJ/extract>), leverages Apache Tika, Tesseract OCR and JBIG2-ImageIO.

#### Structured data extraction

● A bunch of Python

#### Database

- Apache Solr (open source, Java)
- Redis (open source, C)

### ● **Neo4j (open source, Java)**

App

- Blacklight (open source, Rails)
- Linkurious (closed source, JS)

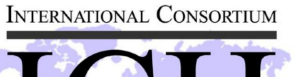

OF INVESTIGATIVE JOURNALISTS

Stack

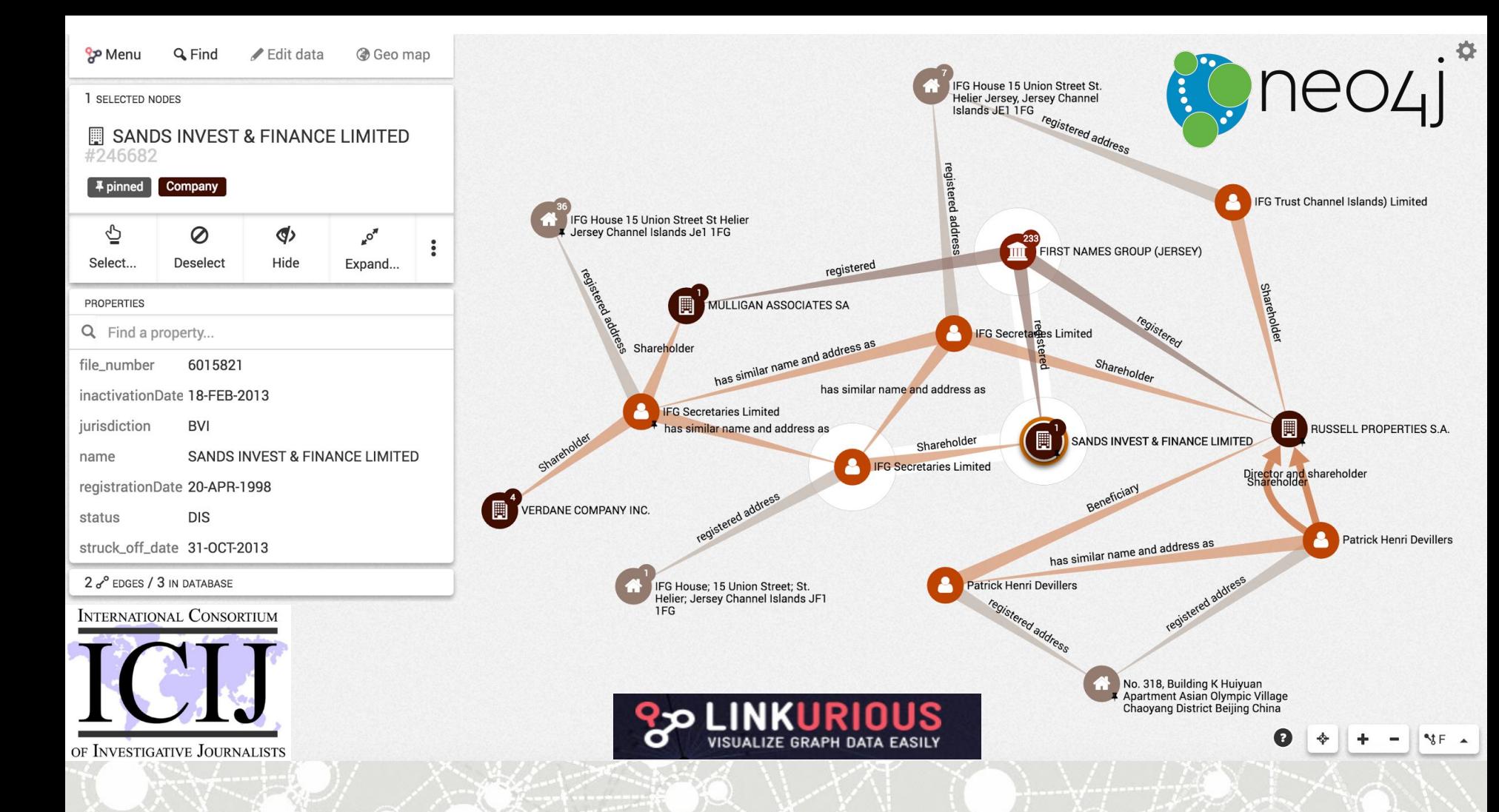

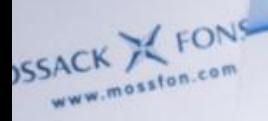

MOSSACK X FONSECA

www.mossfon.com

**REPUBLIC OF PANAMA**<br>Features of Panama **Features of Panama Corporations** 

BUSINESS TRANS

TAXATI-

Pamama choo-

12-163238718

PUBLIC OF PANAM PUBLIC OF PAYS

USINESS TRANSACTION **SINESS TRANSACTES** choose

TAXATION **XATION**<br>Pull exemption

AUTHORISED CAP! Nonunative

No paid-in No minima

> Share<sup>1</sup> Insit

DIRECTORS

50 FUR **Connected Documents** 

**Euro** 

斗

\*

**PANANA** 

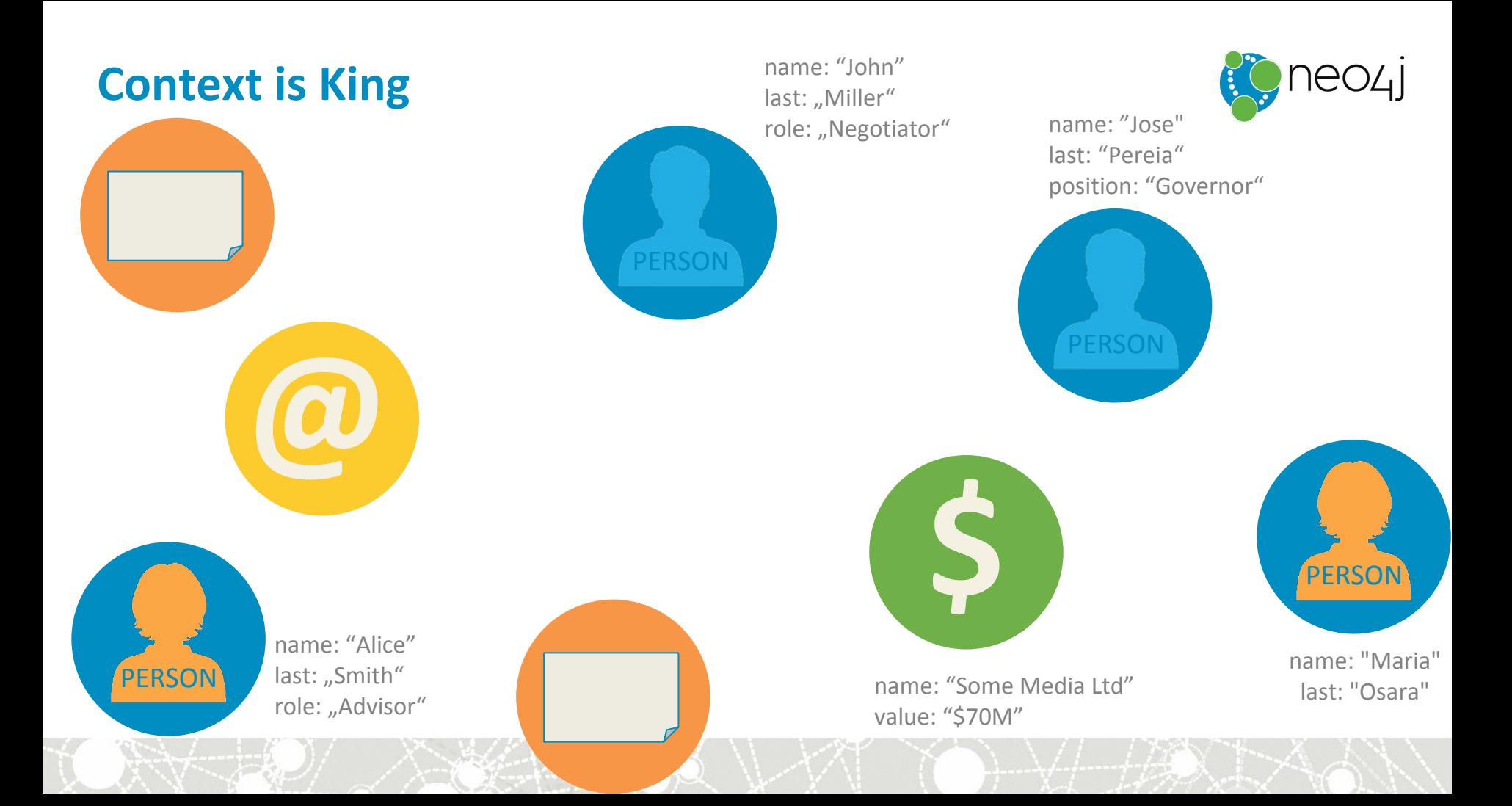

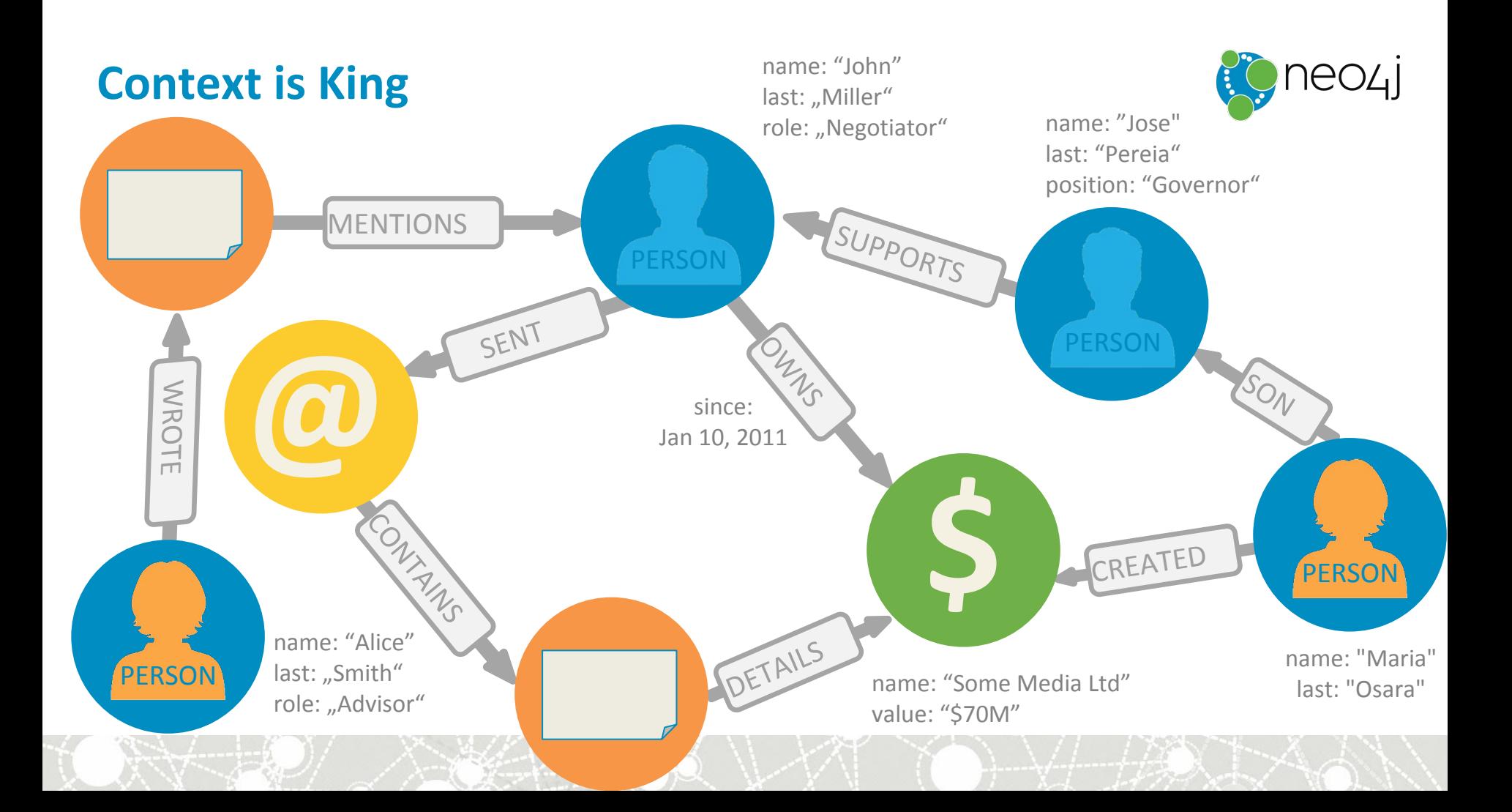

### **The world is a graph – everything is connected**

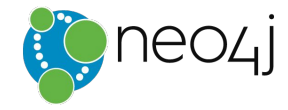

- people, places, events
- companies, markets
- countries, history, politics
- sciences, art, teaching
- technology, networks, machines, applications, users
- software, code, dependencies, architecture, deployments
- criminals, fraudsters and their behavior

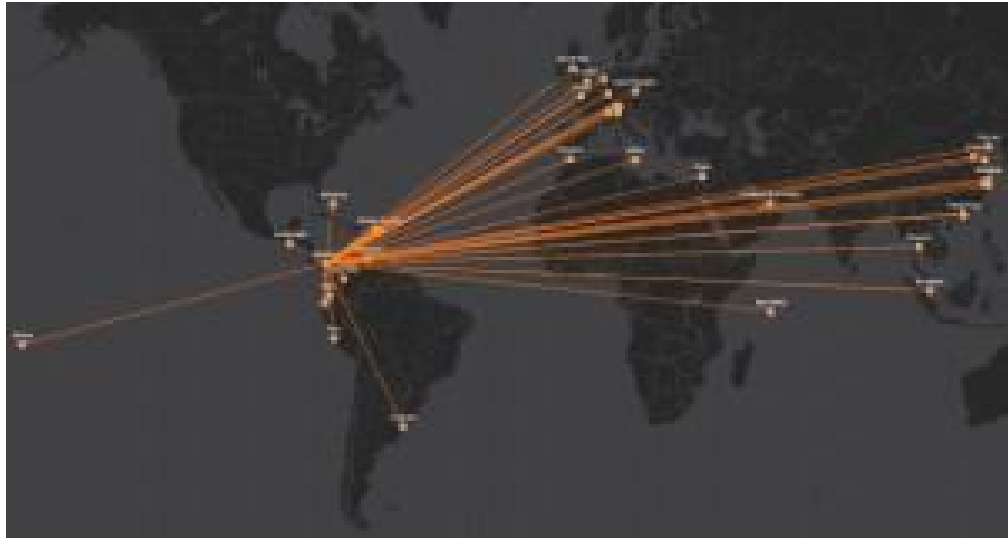

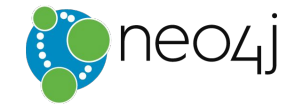

# **We need to store and query our meta-data!**

# **Real, inferred and integrated**

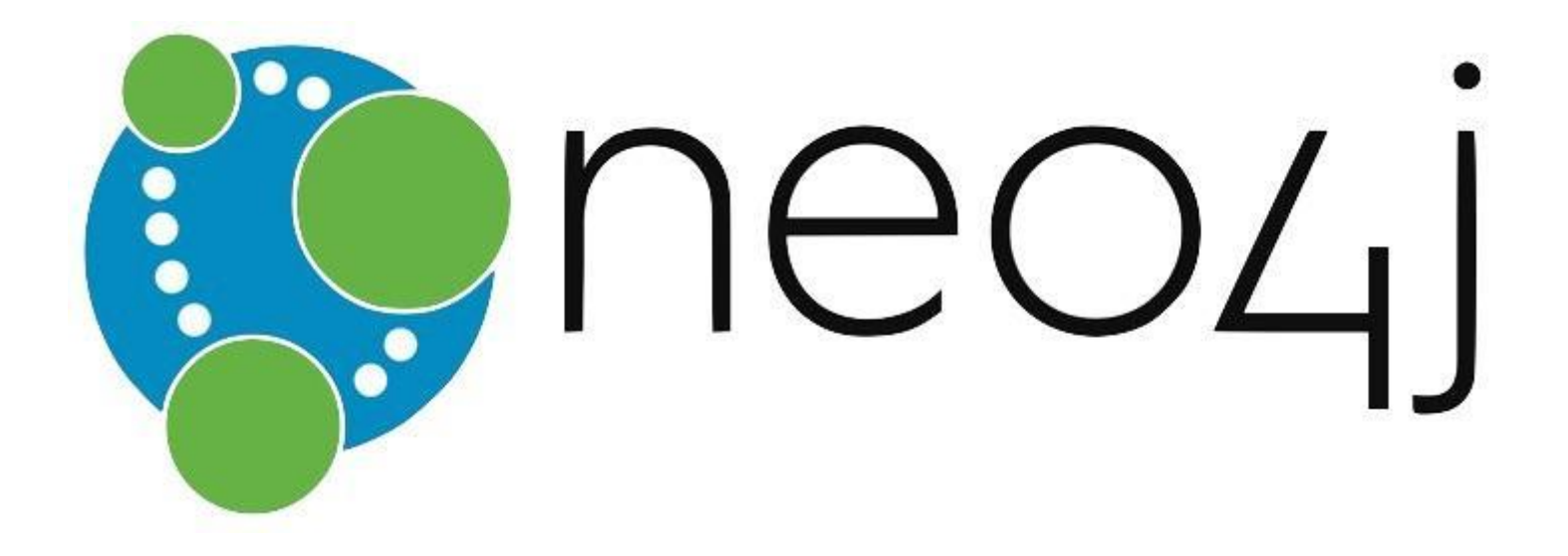

# **Property Graph Model**

#### **Nodes**

- The entities in the graph
- Can have name-value *properties*
- Can be *labeled*

#### **Relationships**

- Relate nodes by type and direction
- Can have name-value *properties*

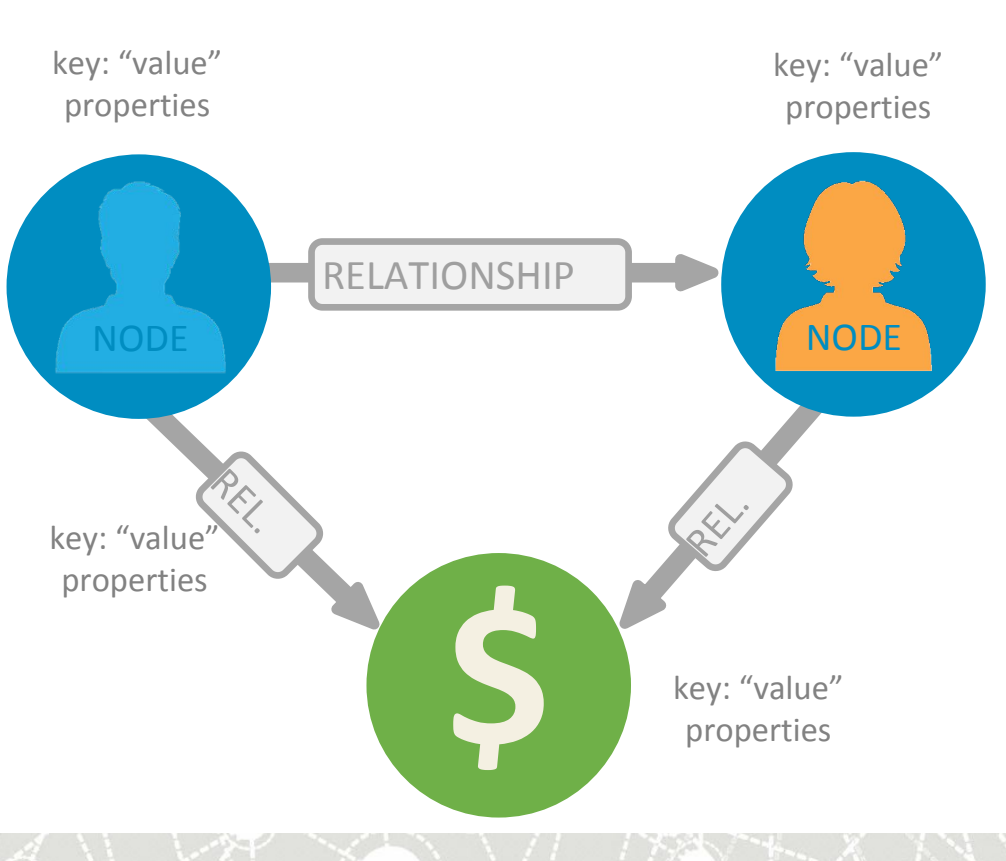

# **Your friend Neo4j**

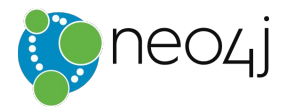

An *open-source graph database*

- **Manage and store** your **connected data** as a **graph**
- **Query relationships** easily and quickly
- **Evolve model and applications**  to support new requirements and insights
- Built to solve **relational pains**

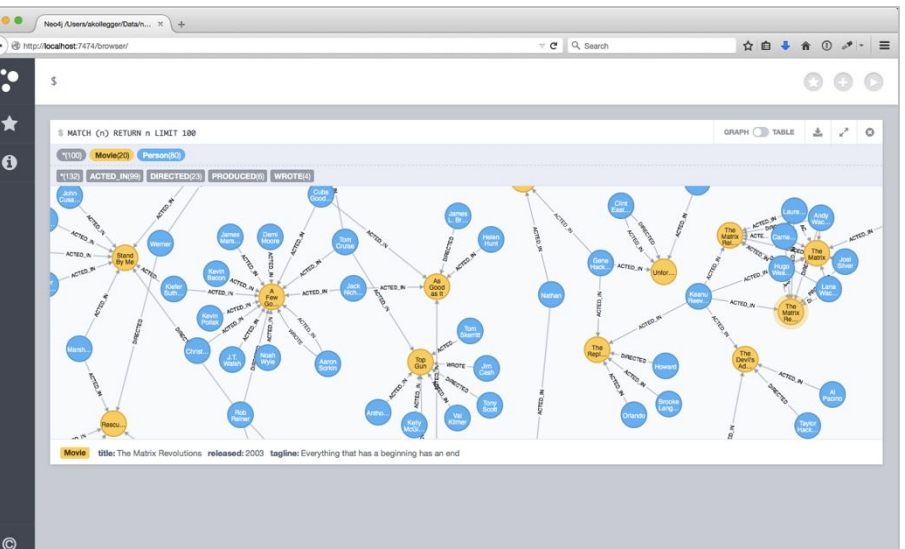

# **Your friend Neo4j**

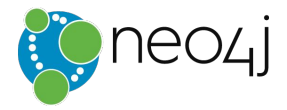

An *open-source graph database*

- **Built for Connected Data**
- **Easy to use**
- **Optional Schema**
- **Highly Scalable Performance**
- **Transactional ACID-Database**

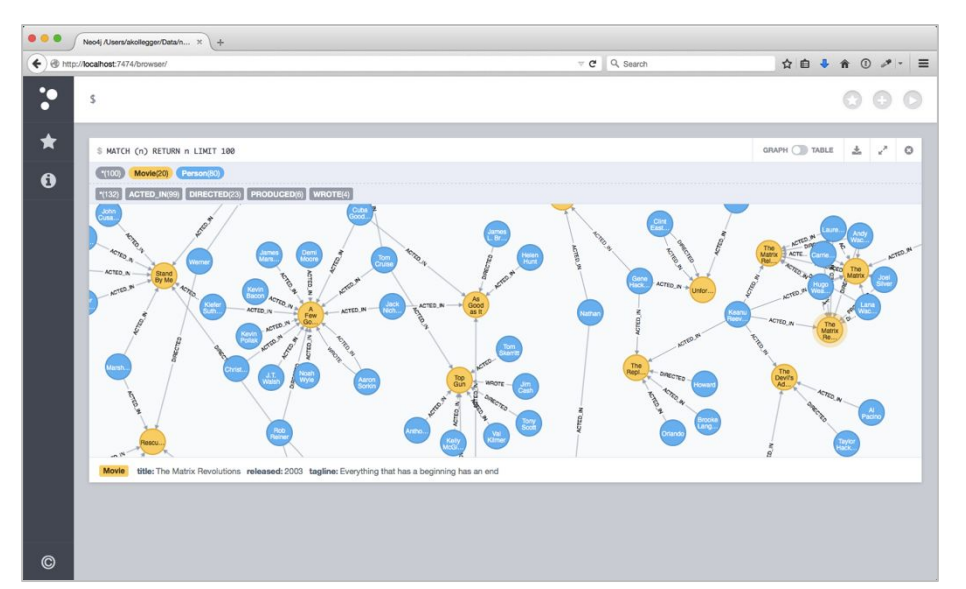

#### **Value from Data Relationships** *Common Use Cases*

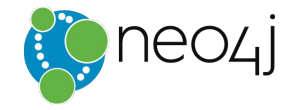

**http://neo4j.com/use-cases**

#### **Internal Applications**

Master Data Management

Network and IT Operations

**Fraud Detection**

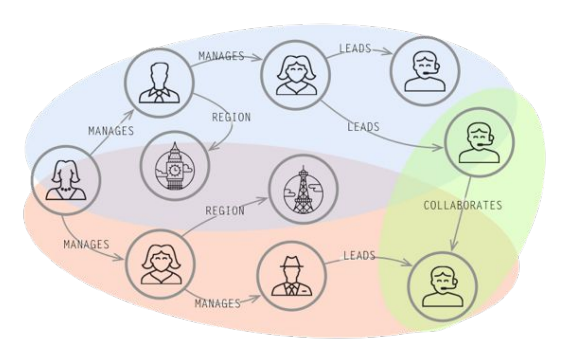

#### **Customer-Facing Applications**

Real-Time Recommendations

**Graph-Based Search**

Identity and Access Management

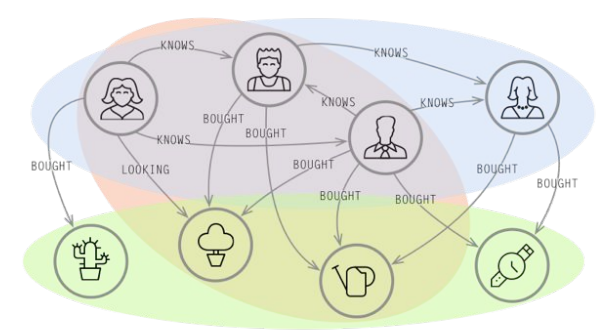

#### **Whiteboard to Graph**

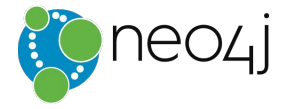

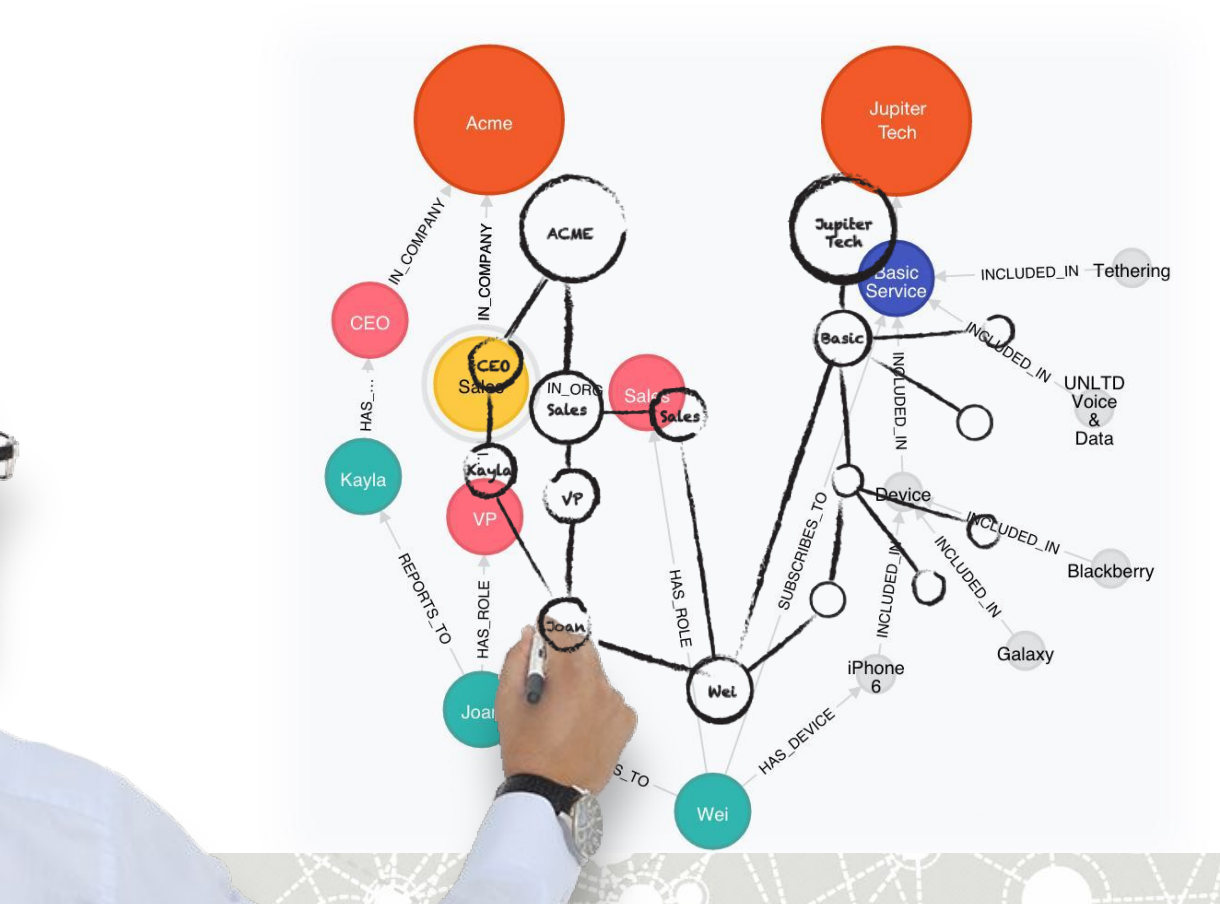

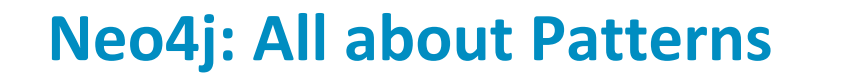

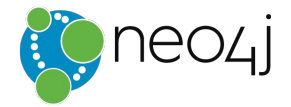

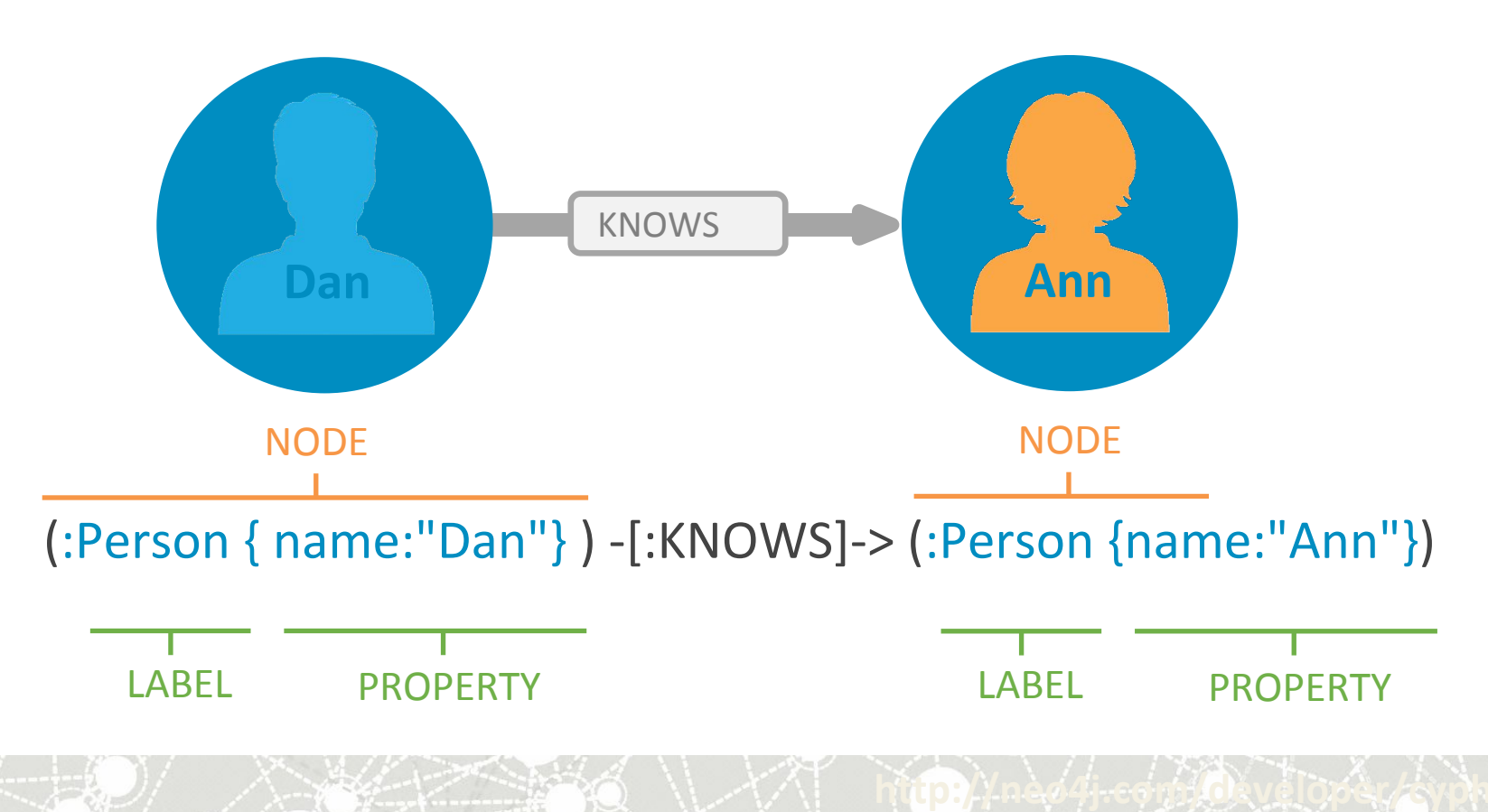

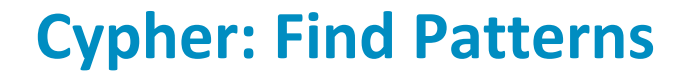

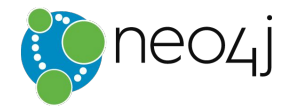

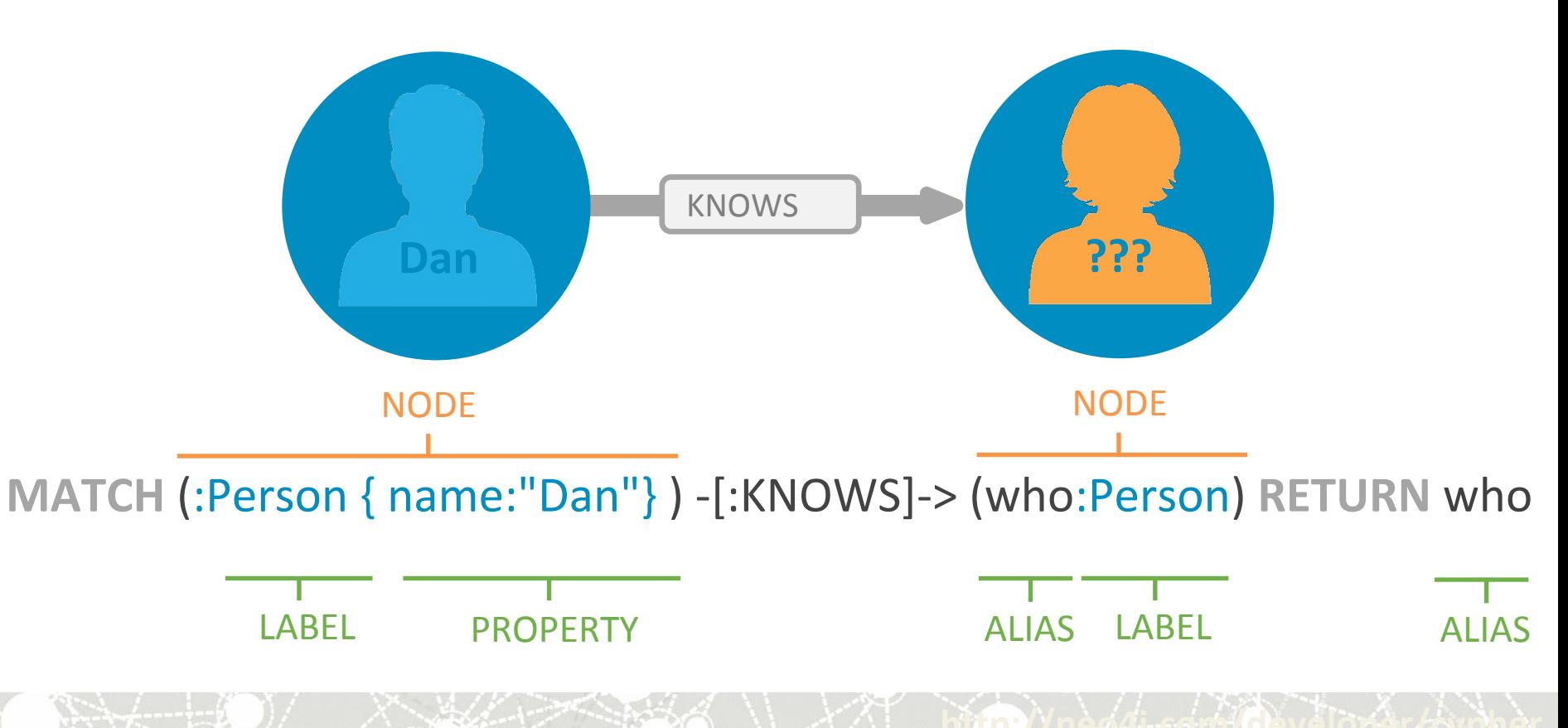

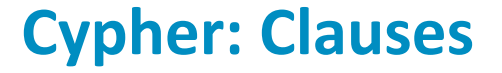

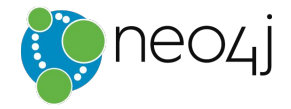

# **CREATE** *pattern* **MERGE** *pattern*

# **SET**

# DELETE

# REMOVE

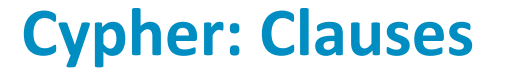

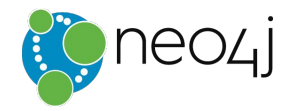

# **MATCH** *pattern* WHERE *predicate* ORDER BY *expression*  SKIP ... LIMIT ...

# **RETURN** *expression* AS *alias* ...

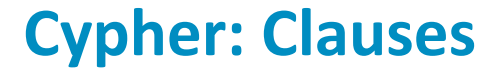

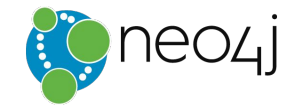

# WITH *expression* AS *alias*, ... UNWIND *list* AS *item* LOAD CSV FROM "url" AS row

### **Getting Data into Neo4j**

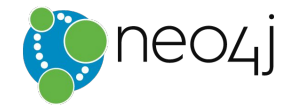

#### **Cypher-Based "LOAD CSV"**

- Transactional (ACID) writes
- Initial and incremental loads of up to 10 million nodes and relationships

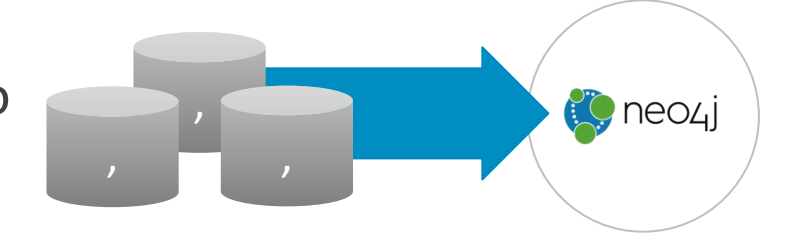

```
LOAD CSV WITH HEADERS FROM "url" AS row
MERGE (:Person {name:row.name, 
                  age:toInt(row.age)});
```
### **Getting Data into Neo4j**

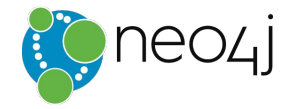

#### **Load JSON with Cypher**

- Load JSON via procedure
- Deconstruct the document
- Into a non-duplicated graph model

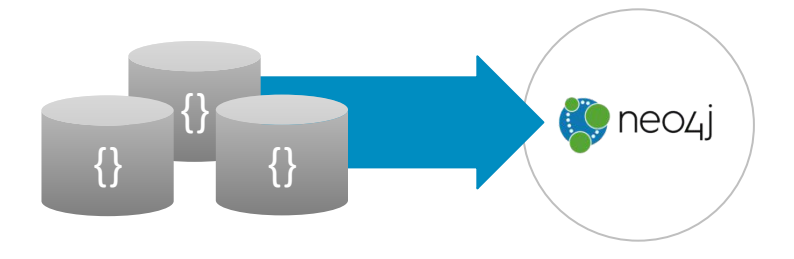

CALL apoc.load.json("url") yield value as doc UNWIND doc.items as item MERGE (:Contract {title:item.title, amount:toFloat(item.amount)});

### **Getting Data into Neo4j**

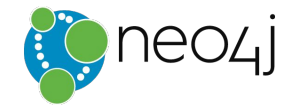

#### **CSV Bulk Loader** *neo4j-import*

- For initial database population
- For loads with 10B+ records
- Up to 1M records per second

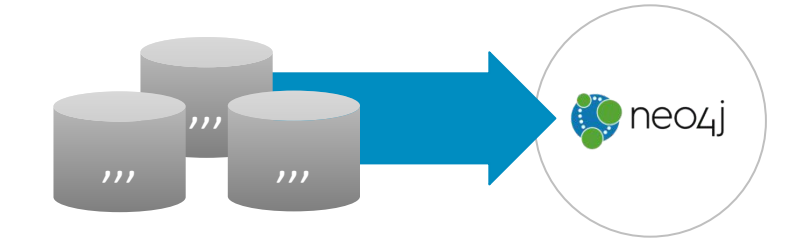

bin/neo4j-import –-into people.db

- --nodes:Person people.csv
- --nodes:Company companies.csv
- --relationship:STAKEHOLDER stakeholders.csv

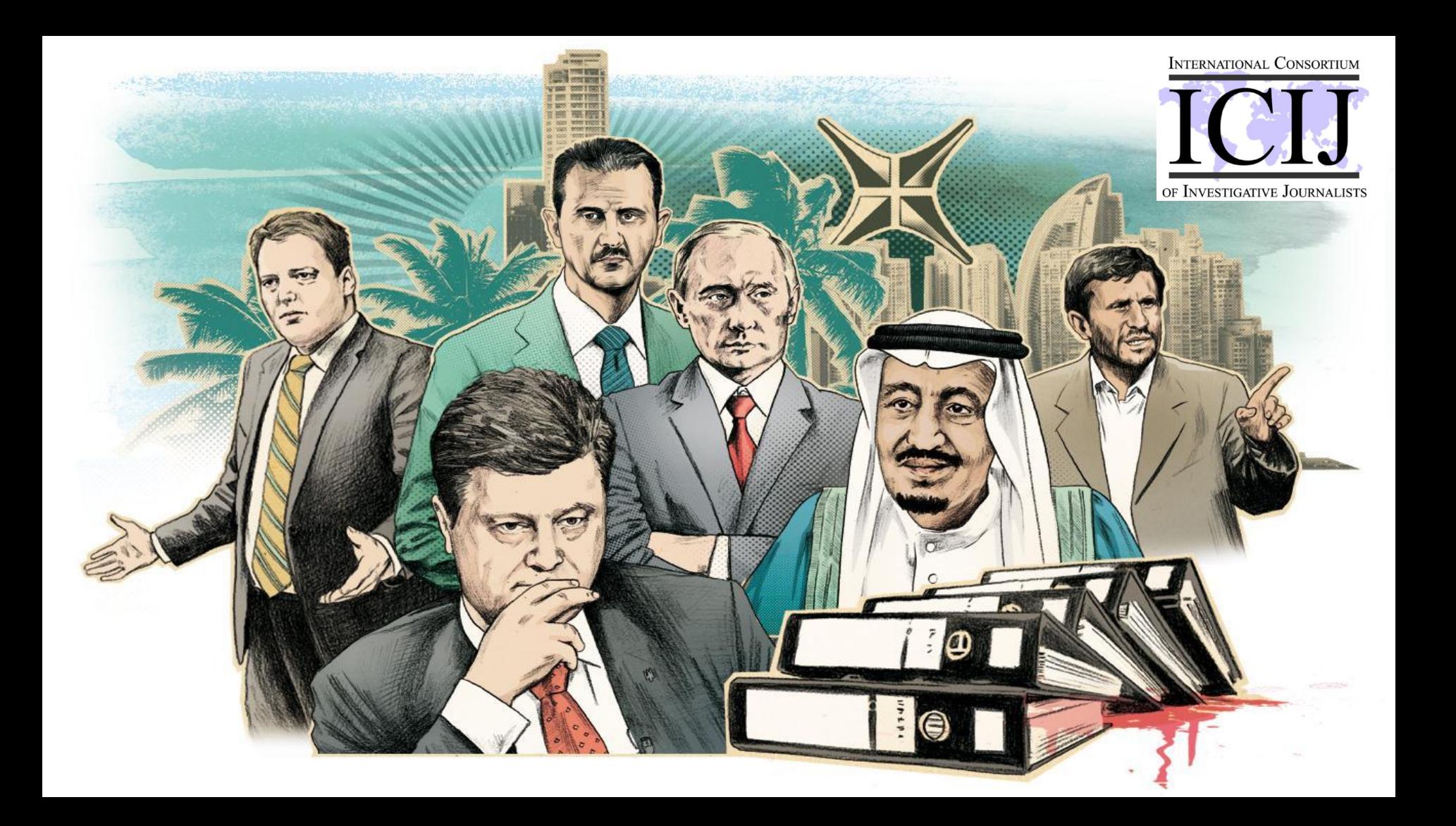

### **The Steps Involved in the Document Analysis**

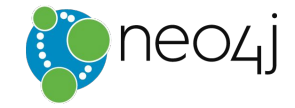

- 1. **Acquire** documents
- 2. **Classify** documents
	- Scan / OCR
	- Extract document metadata
- 3. Whiteboard **domain** and **questions**, determine
	- **entities** and their **relationships**
	- potential entity and relationship **properties**
	- **sources** for those entities and their properties

#### **The Steps Involved in the Document Analysis**

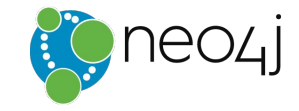

- 4. Develop analyzers, rules, parsers and named entity recognition
- 5. Parse and store metadata, document and entity relationships
	- Parse by author, named entities, dates, sources and classifications
- 6. Infer entity relationships
- 7. Compute similarities, transitive cover and triangles
- 8. Analyze data using graph queries and visualizations

#### **We need a Data Model**

Either based on our use cases & questions

On the entities present in our meta-data and data.

#### **Meta Data Entities**

- Document, Email, Contract, DB-Record
- Meta: Author, Date, Source, Keywords
- Conversation: Sender, Receiver, Topic
- **Money Flows**

# **Actual Entities**

- Person
- Representative (Officer)
- Address
- Client
- Company
- Account

#### **Data Model – Relationships**

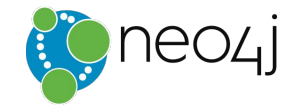

#### **Meta-Data**

- sent, received, cc'ed
- mentioned, topic-of
- created, signed
- attached
- roles
- family relationships

#### **Activities**

- open account
- manage
- has shares
- registered address
- money flow

#### **The ICIJ Data Model**

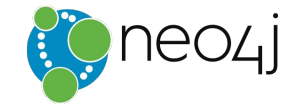

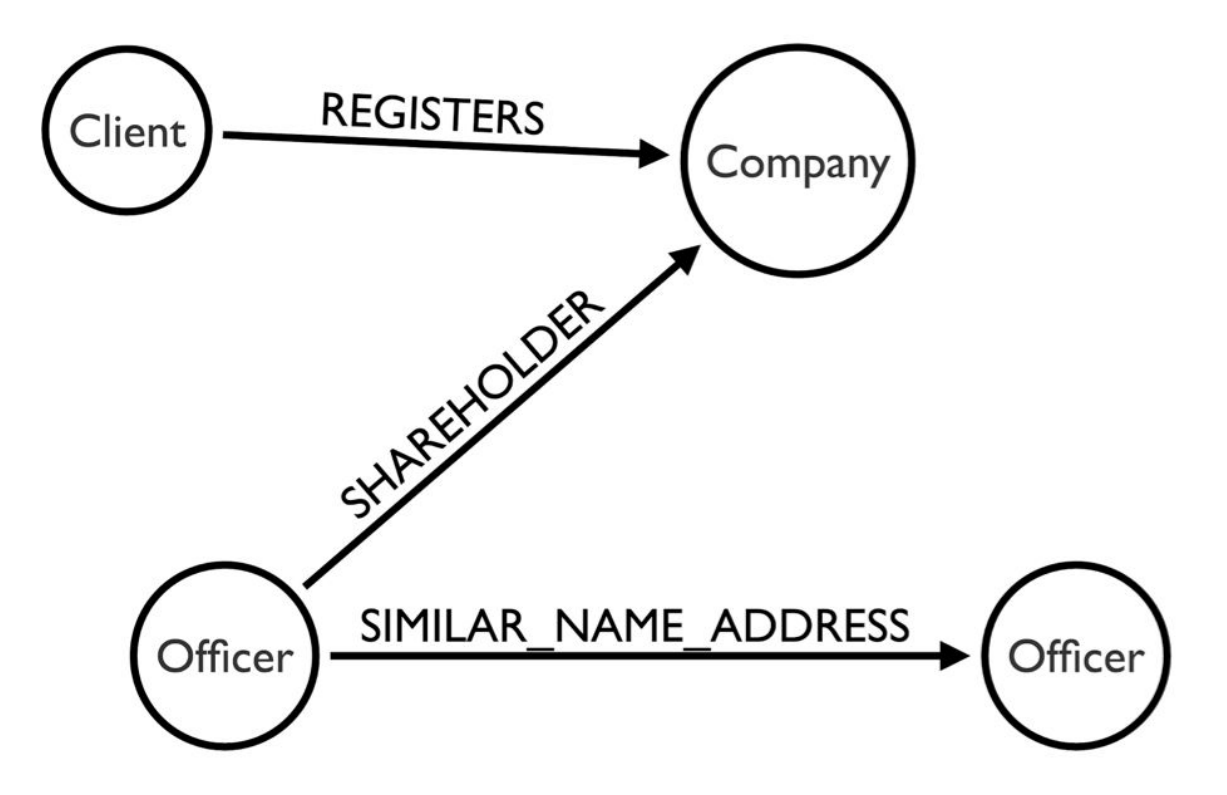

### **The ICIJ Data Model**

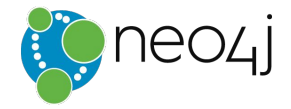

- Simplistic Datamodel with 4 Entities and 5 Relationships
- We only know the published model
- Missing
	- Documents, Metadata
	- Family Relationships
	- Connections to Public Record Databases
- Contains Duplicates
- Relationship information stored on entities
- Could use richer labeling

#### **Example Dataset - Azerbaijan's President Ilham Aliyev**

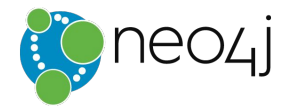

- was already previously investigated
- whole family involved
- different shell companies & involvements

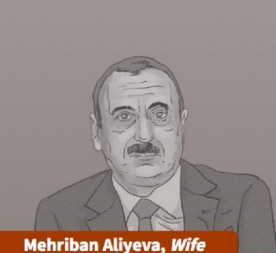

#### **Ilham Alivev** President of Azerbaijan (2003-present) Relatives in the data: Prime Minister Ilham Aliyev's wife, children and sister

 $\bigoplus$ 

Embed  $\langle \rangle$ 

**Related countries** Azerbaijan

The family of Azerbaijan President Ilham Aliyev leads a charmed, glamorous life, thanks in part to financial interests in almost every sector of the economy. His wife, Mehriban, comes from the privileged and powerful Pashayev family that

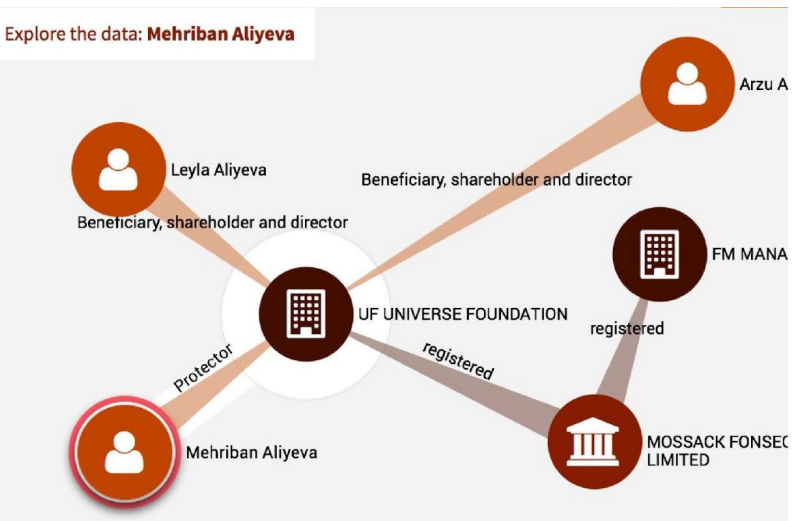

http://neo4j.com/graphgist/ec65c2fa-9d83-4894-bc1e-98c475c7b57a

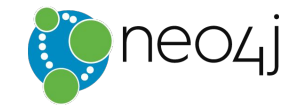

Based On: http://neo4j.com/blog/analyzing-panama-papers-neo4j/

# *Visual Graph Search*

## *For Non-Developers*

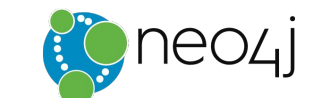

#### **Linkurious.js**

- **•JS library based on sigma.js**
- •Integrates with Neo4j using Cypher

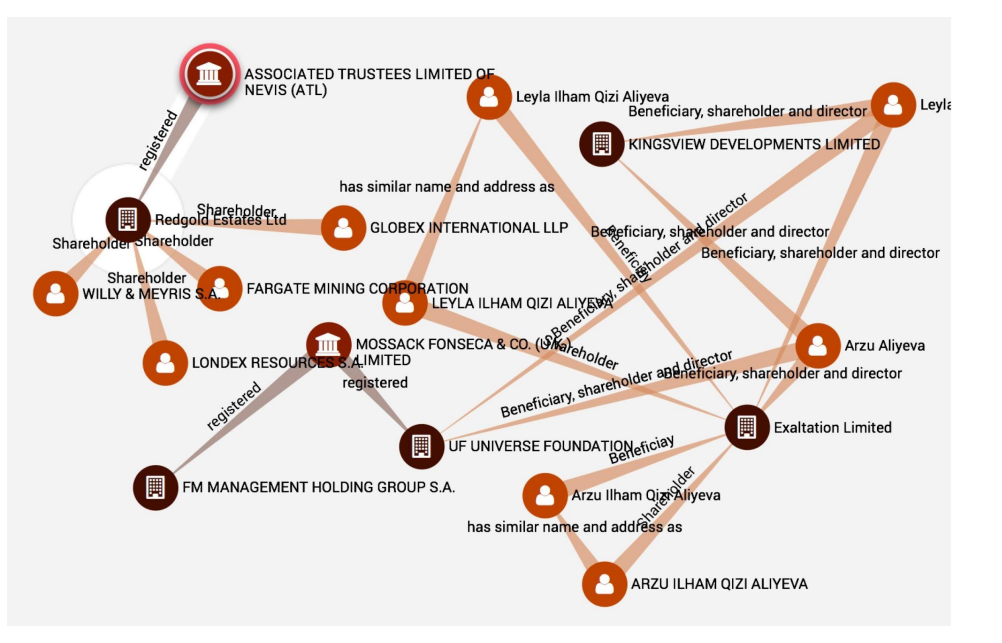

https://github.com/Linkurious/linkurious.js/

### **Popoto.js**

- **•JS library based on d3.js**
- •Uses Graph Metadata to offer visual search
- •Categories to filter
	- Instances
- •Component based extensions
- •Zero Config with
	- $NLL = E, \pm \infty$

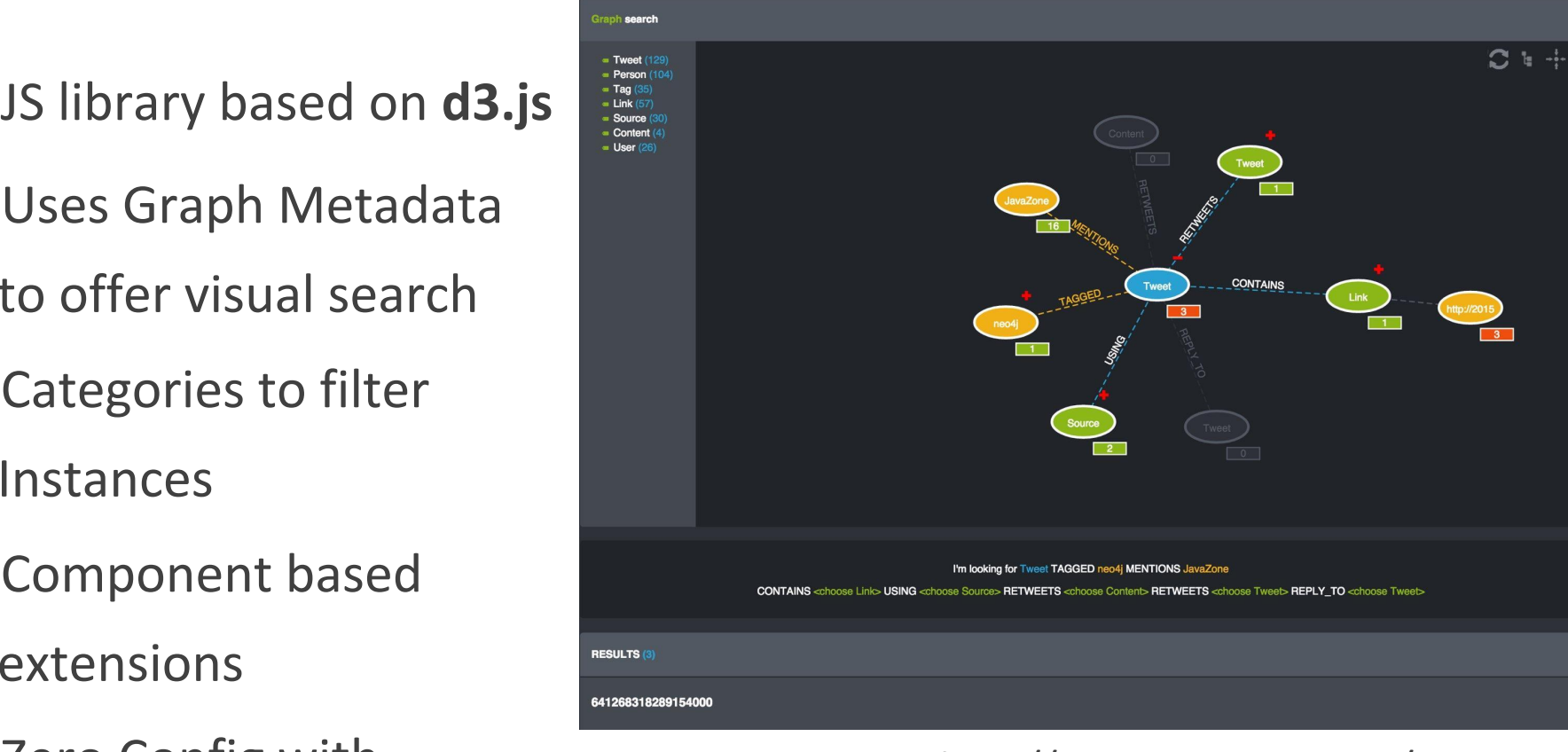

http://www.popotojs.com/

#### **Visual Search Bar**

 $\alpha$ 

- ·Based on visualsearch.js
- •Uses graph metadata for parametrization
- •Limit suggestions by selected items

» You searched for: **Actor.name: "Zach Grenier"**. (1 node)

@ ACTOR.NAME: Zach Grenier

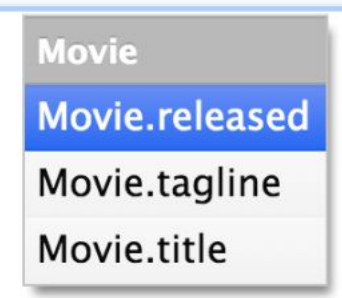

maxdemarzi.com/2013/07/03/the-last-mile/

#### **Facebook Graph Search**

- ·Natural Language to Cypher
- •Ruby TreeTop Gem for NLP

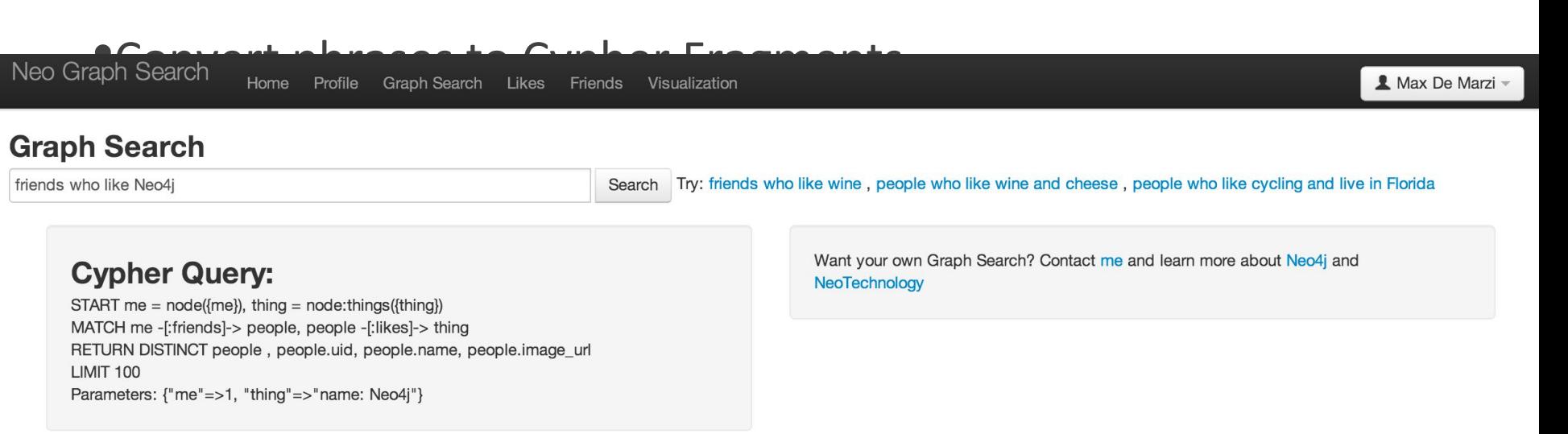

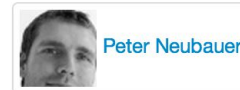

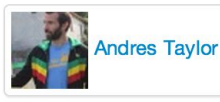

© All Rights Reserved 2014 | Neo Technology, Inc. maxdemarzi.com/2013/01/28/facebook-graph-search-with-cypher-and-neo4j/

#### **Users Love Neo4j**

#### **Performance**

"The Neo4j graph database gives us drastically improved performance and a simple language to query our connected data"

*- Sebastian Verheugher, Telenor*

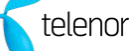

#### **Scale and Availability**

"As the current market leader in graph databases, and with enterprise features for scalability and availability, Neo4j is the right choice to meet our demands."

 *- Marcos Wada, Walmart*Walmart >.<

"We found Neo4j to be literally **thousands of times faster** than our prior MySQL solution, with queries that require **10 to 100 times less code**. Today, Neo4j provides eBay with functionality that was **previously impossible**."

*Volker Pacher Senior Developer*

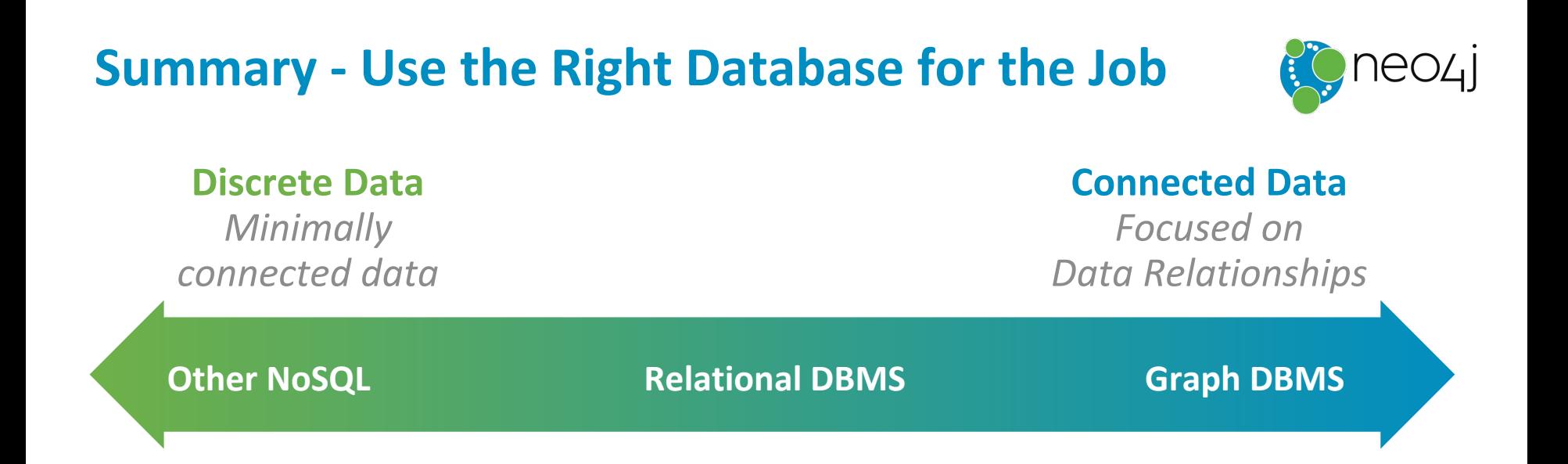

#### **Graph Databases are designed for data relationships**

**Development Benefits** Easy model maintenance Easy query

**Deployment Benefits** Ultra high performance Minimal resource usage

### **Real-Time Query Performance**

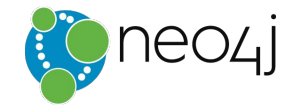

*Graph Versus Relational and Other NoSQL Databases*

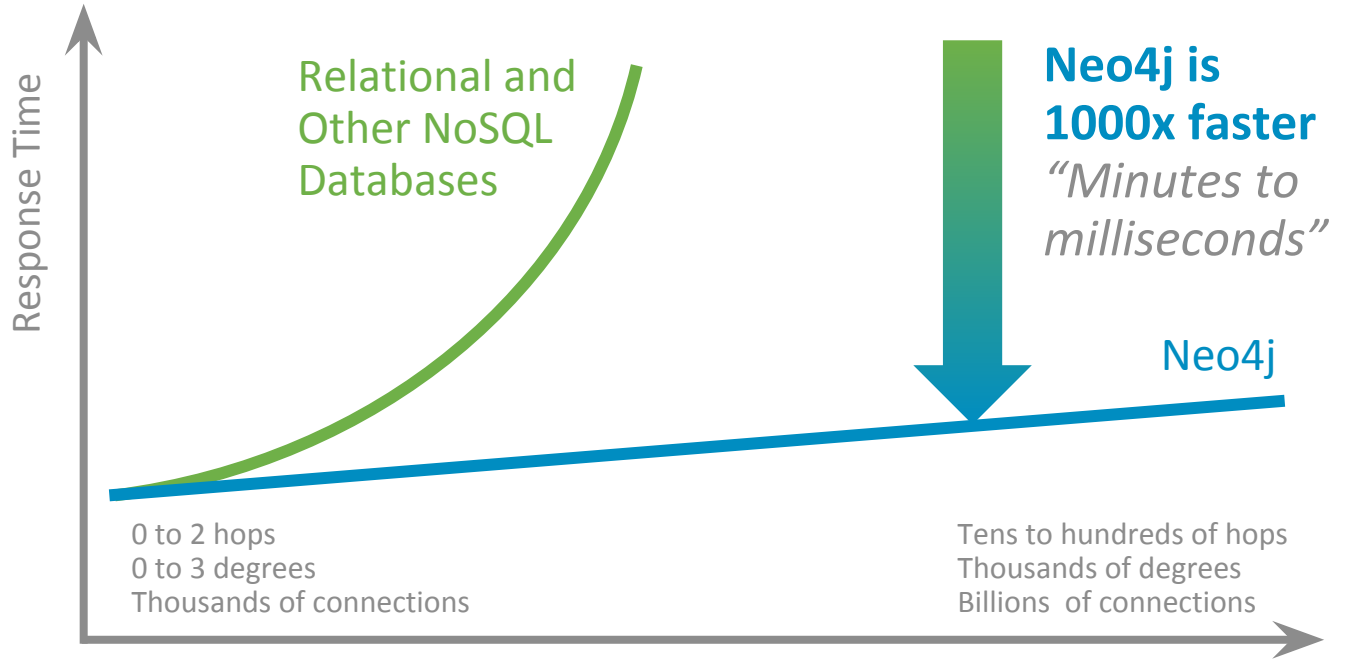

Connectedness and Size of Data Set

## **ICIJ editor Mar Cabra presenting at GraphConnect**

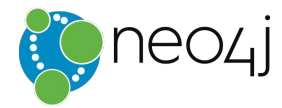

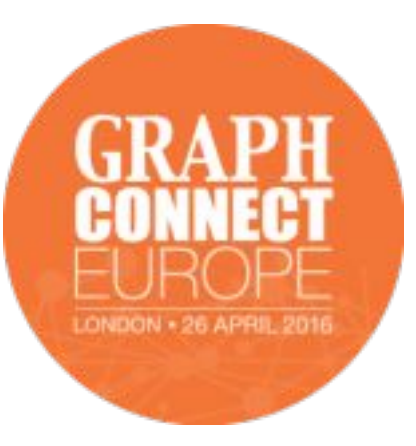

**[Mar Cabra](http://twitter.com/cabralens)** is the Editor of the Data and Research Unit at [the International](http://www.icij.org/) [Consortium of Investigative Journalists](http://www.icij.org/) (ICIJ), the organization responsible for breaking [the Panama Papers](http://neo4j.com/blog/panama-papers/) story.

Mar has over 11 years of experience working in data journalism, including the BBC, CNN and the Miami Herald.

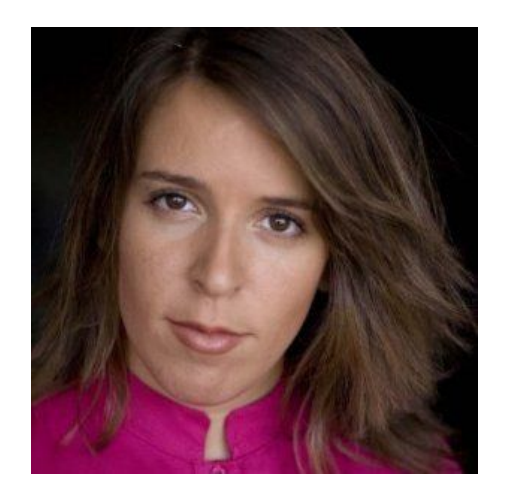

At GraphConnect, Mar will be presenting on "**How the ICIJ Used Neo4j to Unravel the Panama Papers.**"

neo4j.com/blog/top-10-graphconnect-europe-speakers/

## **More Insight**

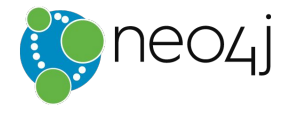

- Neo4j Blog
	- [http://neo4j.com/blog/panama-papers/](http://neo4j.com/blog/analyzing-panama-papers-neo4j/)
	- <http://neo4j.com/blog/analyzing-panama-papers-neo4j/>
- ICIJ
	- <https://panamapapers.icij.org/>
	- [https://panamapapers.icij.org/the\\_power\\_players/](https://panamapapers.icij.org/the_power_players/)
	- <https://panamapapers.icij.org/graphs/>
- SZ
	- <http://panamapapers.sueddeutsche.de/en/>
- Guardian
	- <http://www.theguardian.com/news/series/panama-papers>

#### **Users Love Neo4j – Will you too?**

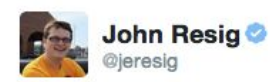

o **Following** 

Really digging @neo4j. What use to be a bunch of complicated analysis scripts are now a handful of simple Cypher queries.

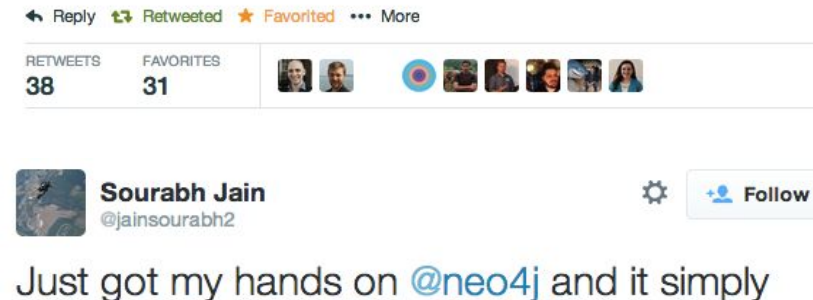

rocks!!!!! Amazingly easy to install, understand and code... Kudos to the Team...

← Reply <sup>+</sup> Retweet \* Favorite

11:44 PM - 20 May 2014

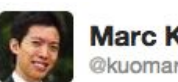

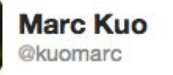

loving @neo4j Browser -- what a beauty! Any DB should come bundled with such a slick interface #outofthebox

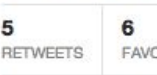

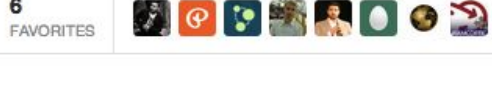

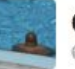

**Guillermo Szeliga** @gszeliga

Reply 1 Retweeted **Reply Favorited see More** 

I can't believe that @neo4j is actually real. Seems like a dream come true

#### Reply 1 Retweeted Favorited **...** More

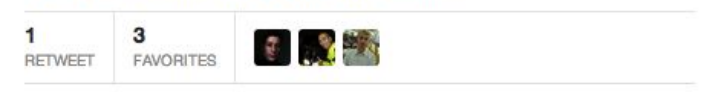

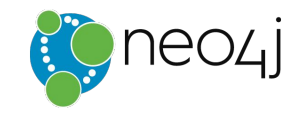

Follow

Follow

**Get started with Neo4j today – Discover Value in Your Relationships**

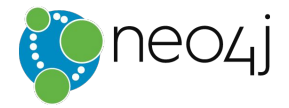

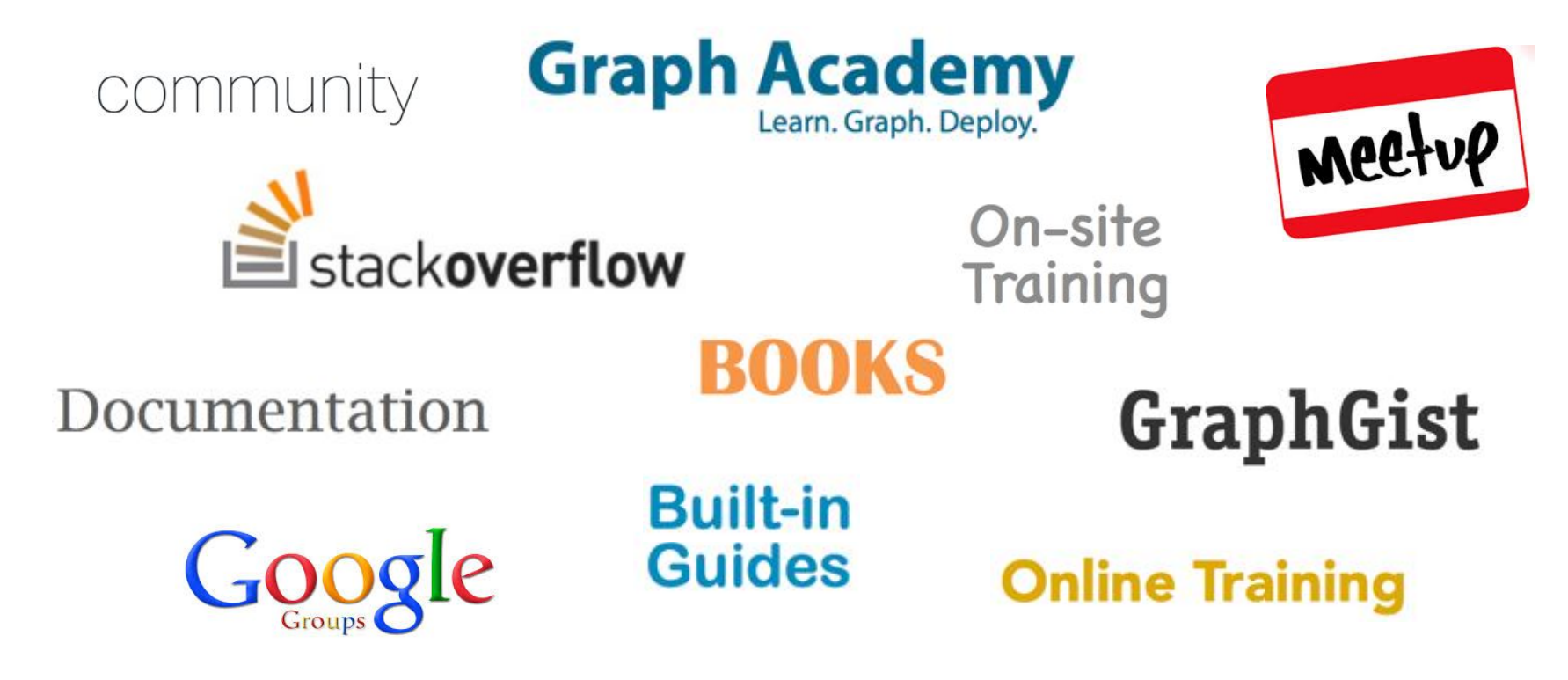

*[neo4j.com/developer](http://neo4j.com/developer)*

# **Thanks! Questions?**

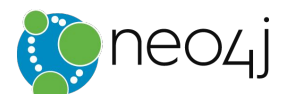

# **Slide Bucket**

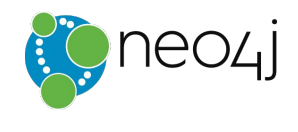

# **Why should I care?**

# **Because Relationships Matter**

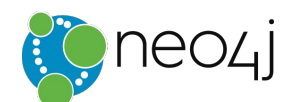

## **What is it with Relationships?**

- •World is full of connected people, events, things
- There is "Value in Relationships" !
- •What about Data Relationships?
- How do you store your object model?
- How do you explain JOIN tables to your boss?

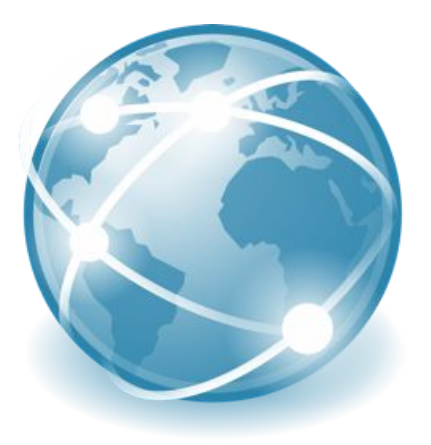

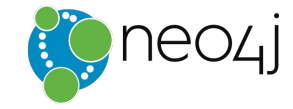

# **Neo4j – allows you to connect the dots**

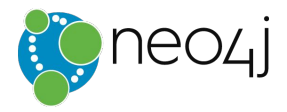

- Was built to efficiently
	- •*store*,
	- *query* and
	- *manage* highly connected
- Transactional, ACID
- Real-time OLTP
- •Open source
- •Highly scalable already on few machines

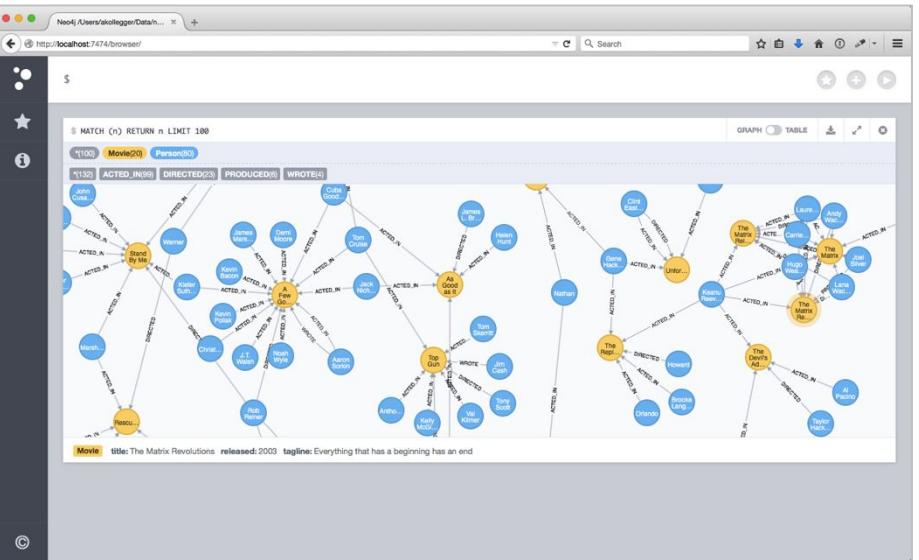

### **Relational DBs Can't Handle Data Relationships Well**

- *Cannot model or store data and relationships*  without complexity
- *Performance degrades* with number and levels of relationships, and database size
	- *Query complexity grows* with need for JOINs
- *Adding new types of data and relationships*  requires schema redesign, increasing time to market

… making traditional databases **inappropriate** when data relationships are valuable in **real-time** Slow development Poor performance Low scalability Hard to maintain

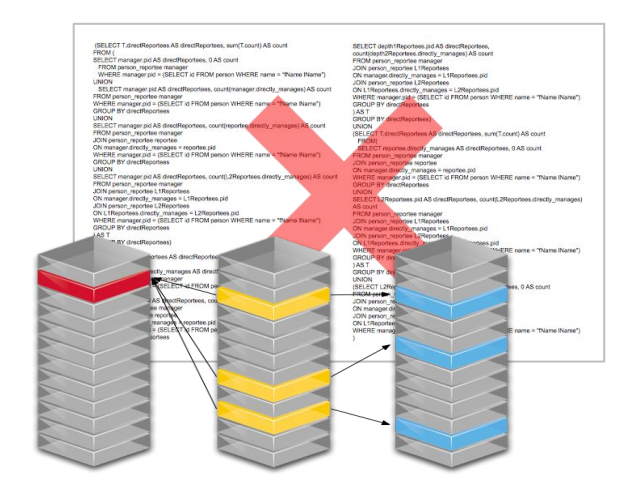

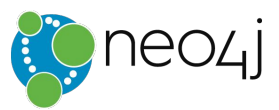

#### **NoSQL Databases** *Don't* **Handle Data Relationships**

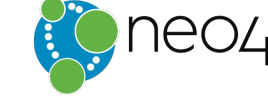

- *No data structures* to model or store relationships
- *No query constructs* to support data relationships
- *Relating data requires "JOIN logic"*  in the application
- Additionally, *no ACID support* for transactions

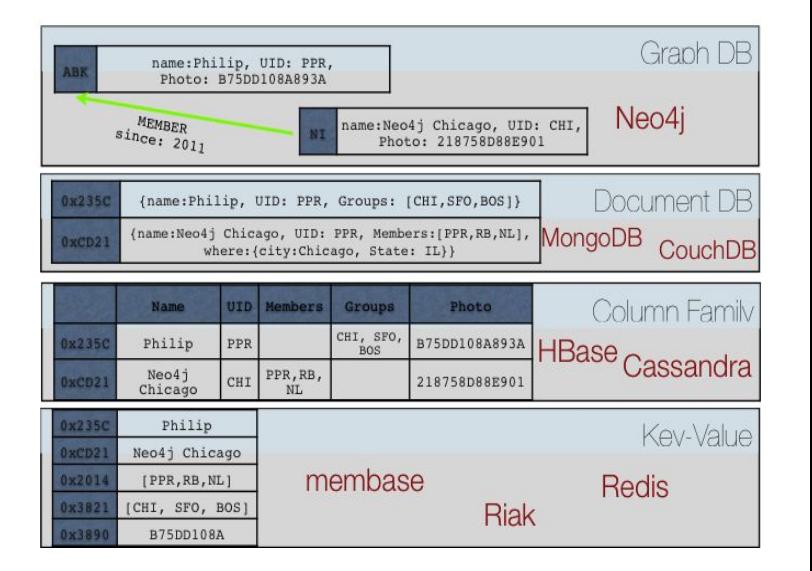

… making NoSQL databases **inappropriate** when data relationships are valuable in **real-time**

#### **Largest Ecosystem of Graph Enthusiasts**

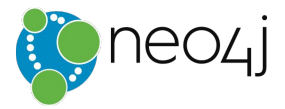

- 1,000,000+ downloads
- 27,000+ education registrants
- 25,000+ Meetup members in 29 countries
- 100+ technology and service partners
- 170+ enterprise subscription customers including 50+ Global 2000 companies

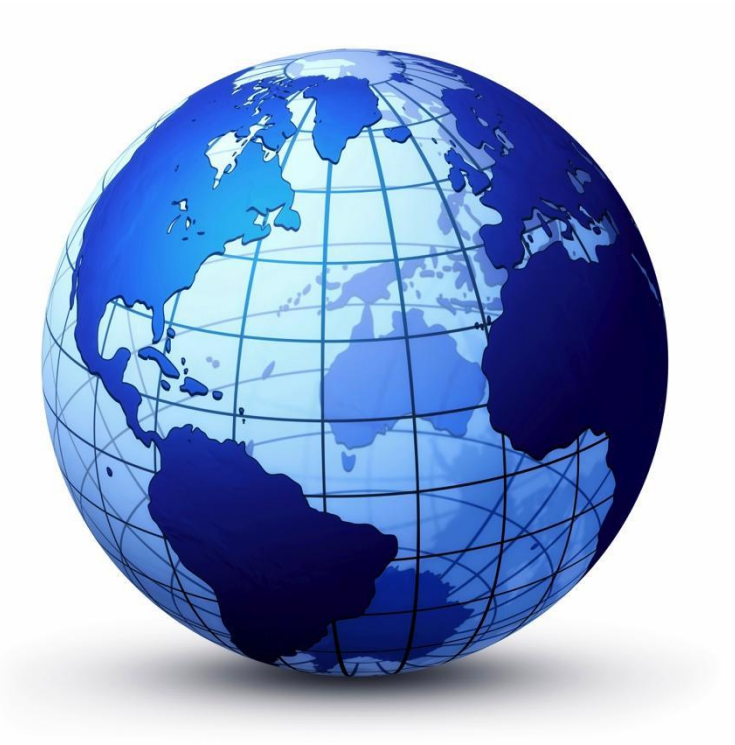

#### **Value from Data Relationships** *Common Use Cases*

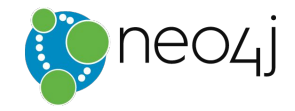

**Internal Applications** Master Data Management Network and IT Operations Fraud Detection

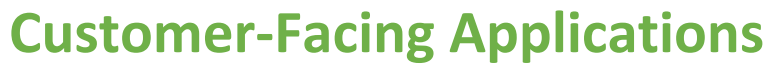

Real-Time Recommendations Graph-Based Search Identity and Access Management

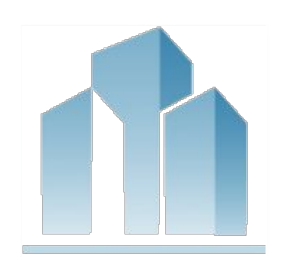

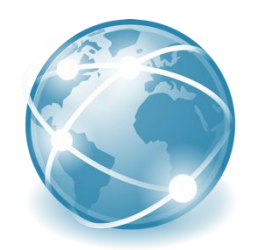

# **Graph Database Fundamentals**

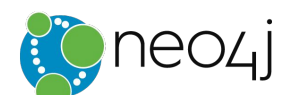

### **Express Complex Relationship Queries Easily**

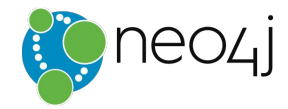

Find all reports and how many people they manage, up to 3 levels down

#### **Cypher Query**

**MATCH (**boss)-[:MANAGES\*0..3]->(sub), (sub)-[:MANAGES\*1..3]->(report) **WHERE** boss.name = "John Doe" **RETURN** [sub.name](http://m.name/) **AS** Subordinate, *count*(report) **AS** Total

#### **SQL Query**

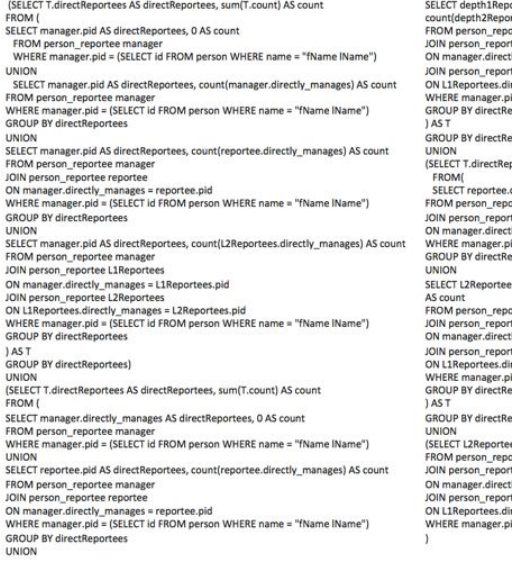

ortees nid AS directReportees rtees.directly\_manages) AS count ortee manager tee L1Reportees ly\_manages = L1Reportees.pid tee L2Reportees ectly\_manages = L2Reportees.pid id = (SELECT id FROM person WHERE name = "fName IName") portees portees) ortees AS directReportees, sum(T.count) AS count directly\_manages AS directReportees, 0 AS count ortee manager tee reportee ly\_manages = reportee.pid id = (SELECT id FROM person WHERE name = "fName IName") portees s.pid AS directReportees, count(L2Reportees.directly\_manages) ortee manager tee L1Reportees tly\_manages = L1Reportees.pid tee L2Reportees ectly\_manages = L2Reportees.pid id = (SELECT id FROM person WHERE name = "fName IName") eportees toortees) es.directly\_manages AS directReportees, 0 AS count ortee manager tee L1Reportees y manages = L1Reportees.pid tee L2Reportees ectly manages = L2Reportees.pid id = (SELECT id FROM person WHERE name = "fName lName")